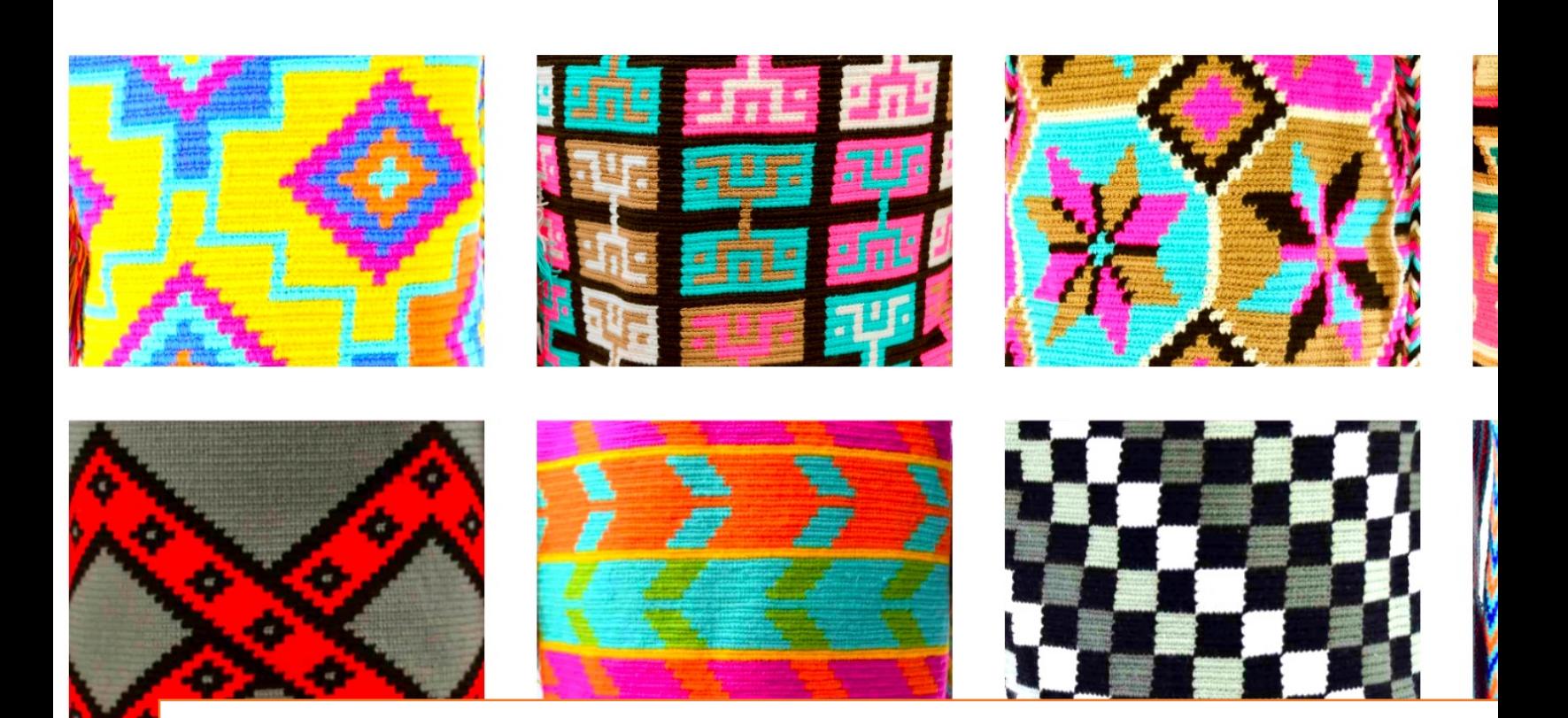

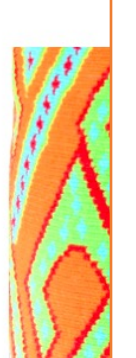

# IN1010 - Programmeri

Eyvind W. Axelsen - eyvinda@if

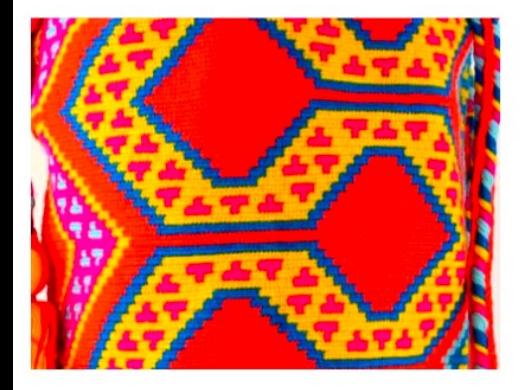

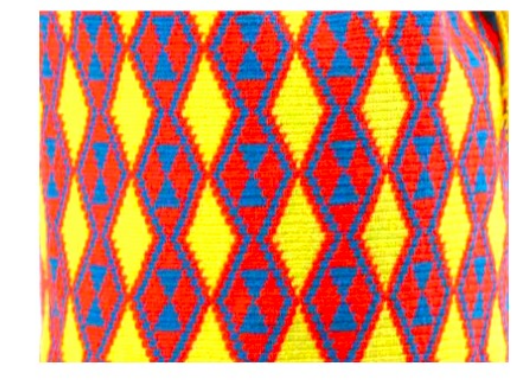

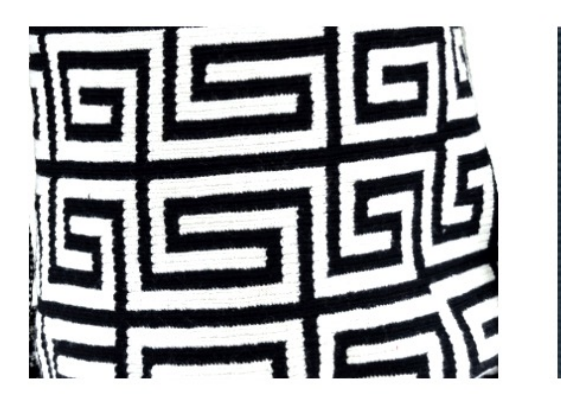

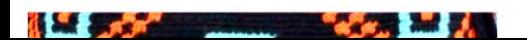

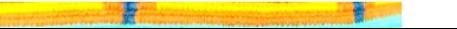

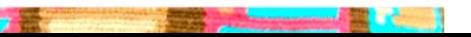

```
public class GodEttermiddag {
   public static void main(String[] args) {
      System.out.println("Hei på deg!");
      System.out.println("Du bør kunne lese dette - sitter du for langt bak?");
   }
}
```
# Gjenbruk

- Når vi programmerer så er *gjenbruk* av kode en viktig del av hva vi holder på med
- Dette gjøres gjerne ved hjelp av bibliotek, f.eks. standardbibliotek som følger med Java og Python.

```
• F.eks.
```
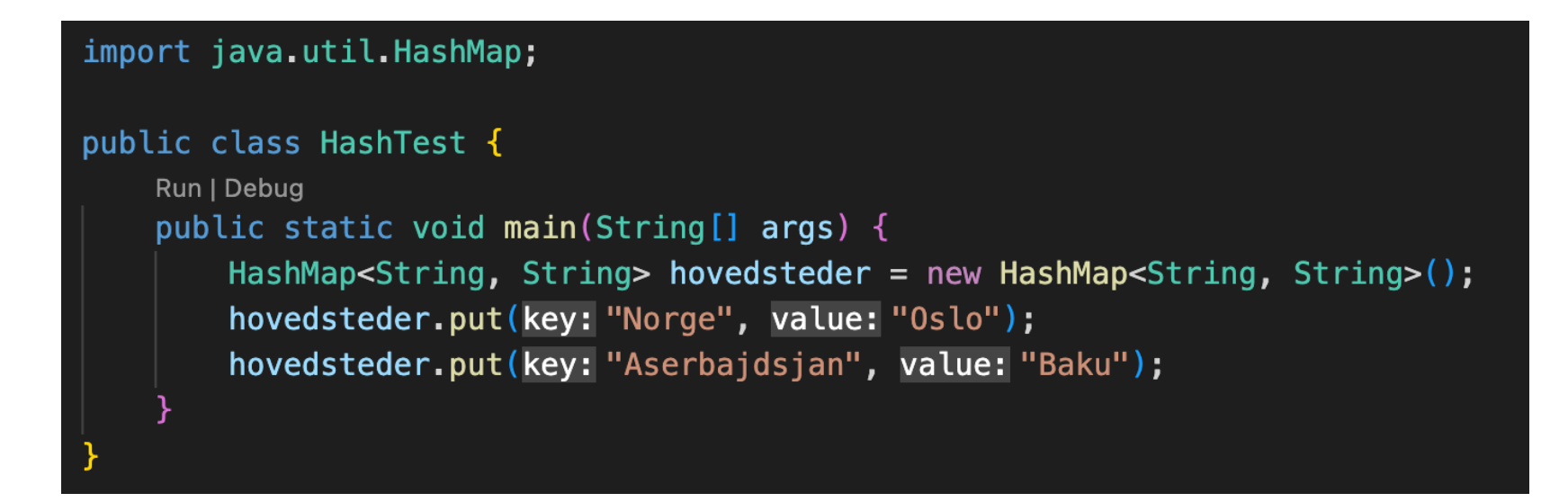

Men: kanskje enda viktigere enn gjenbruk av kode er...

«Gjenbruk» av *kunnskap*:

At vi lærer oss hvordan man kan kjenne igjen, og gå frem for å løse gitte typer av problemstillinger

Me when people ask me how I learned programming:

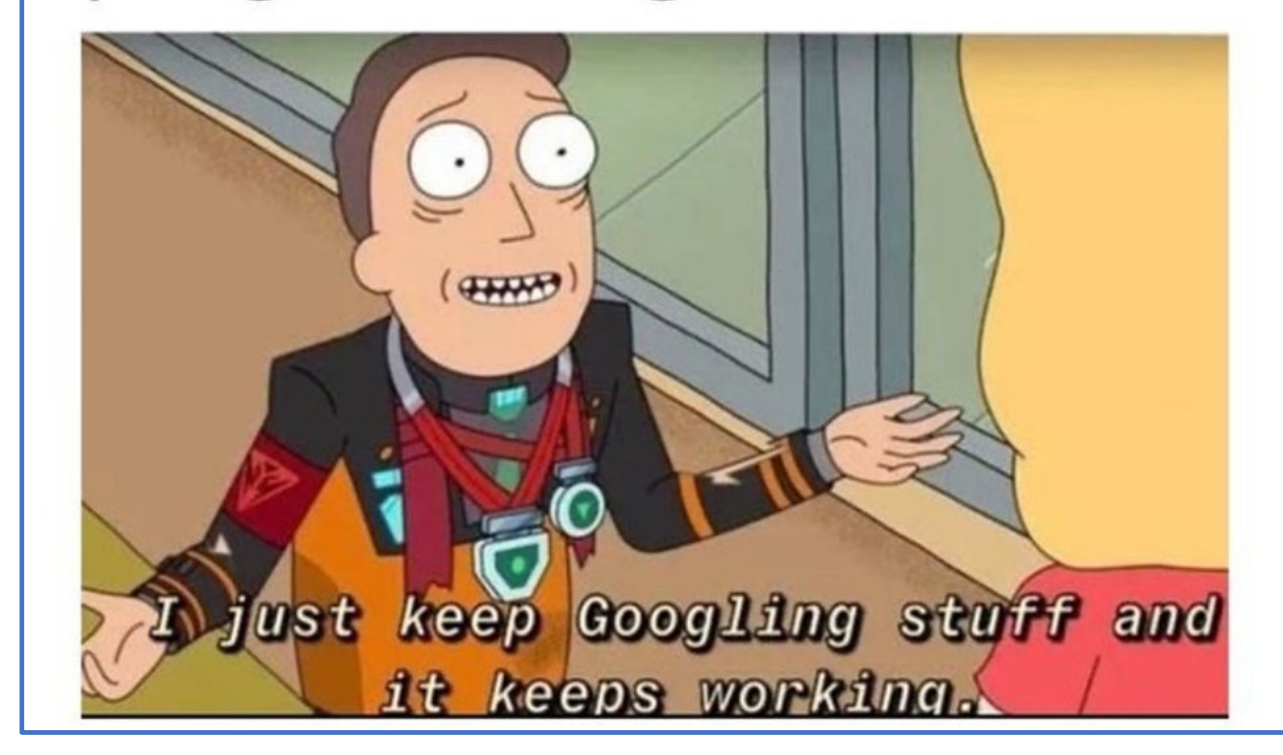

**ADDISON-WESLEY PROFESSIONAL COMPUTING** 

**SERIES** 

 $\overline{\mathbf{v}}$ 

Programmeringsmønster = Design Pattern

Gang of Four: Gamma, Helm, Johnson, Vlissides:

*Hvilke mønstre har folk faktisk brukt for å løse problemer?*

Hvordan strukturere kode for å løse kjente klasser av problemer

Design Patterns Elements of Reusable Object-Oriented Software

Erich Gamma **Richard Helm** Ralph Johnson<br>John Vlissides

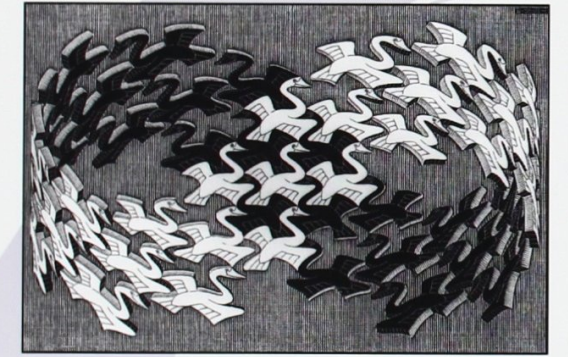

Escher / Cordon Art - Baarn - Holland, All rights reserved

Foreword by Grady Booch

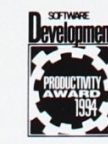

## **OOP Design Patterns: The Gang of Four!**

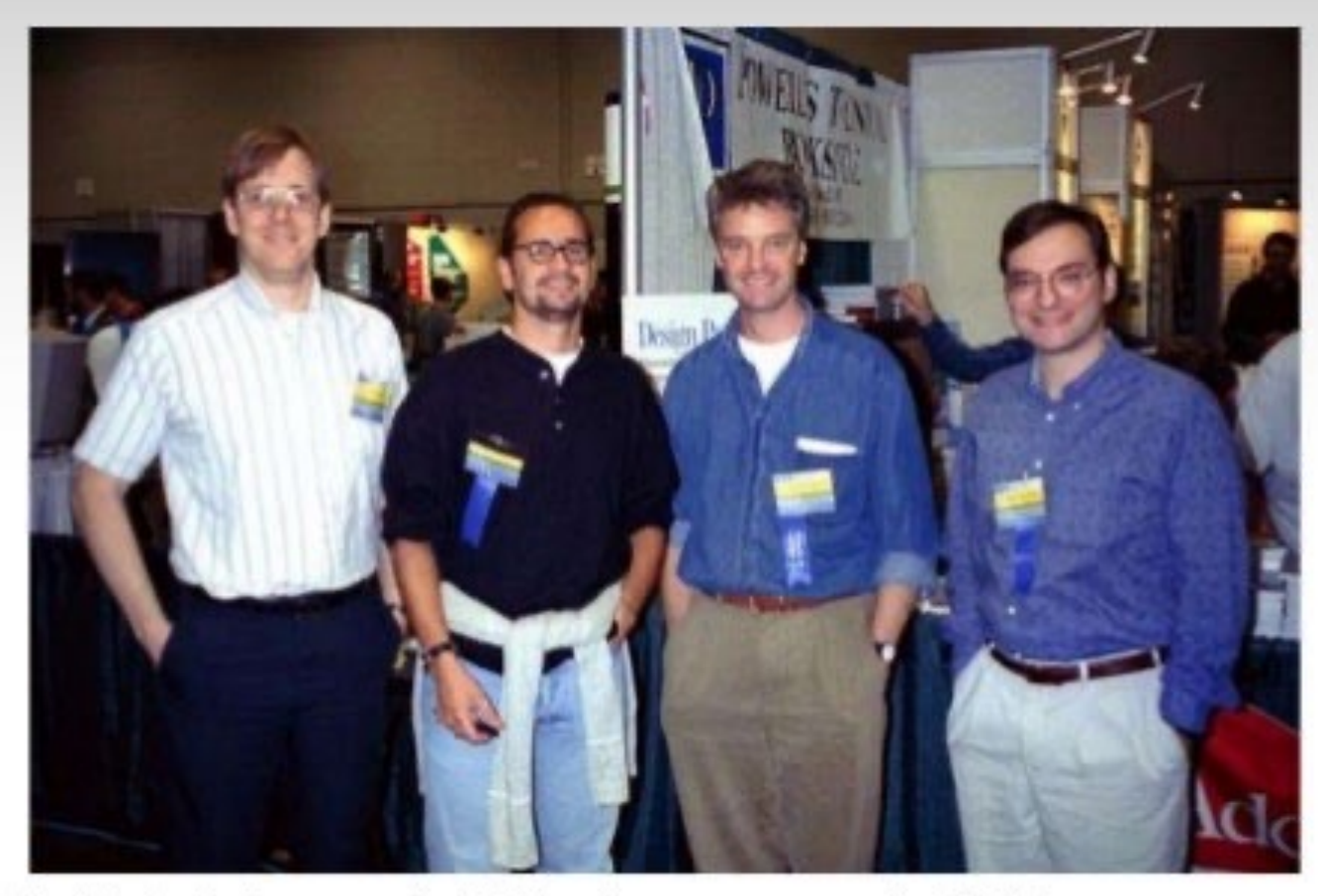

It all started around 1994 when a group of 4 IBM programmers: Erich Gamma, Richard Helm, Ralph Johnson and John Vlissides based on their coding experience, were able to observe and document a set of about 23 common problems and their best accepted solutions

< https://www.drupal.org/project/oop\_design\_patterns >

## Bakgrunn

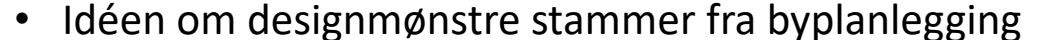

- The Pattern of the Streets, C. Alexander, 1966, Journ, American Institute of Planners
- Beskriver mønstre som gjenbrukbare  $\bullet$ designkonsepter for veier i storbyer

#### FIGURE 1

The streets and freeways are deliberately drawn crooked. It is not essential that they be straight, only that they be roughly parallel. Their exact alignments will be determined by local variations in land-use and topography.

FIGURE 3

FIGURE 2

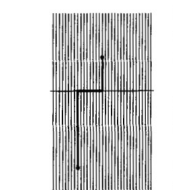

THE SOLUTION

FIGURE 4

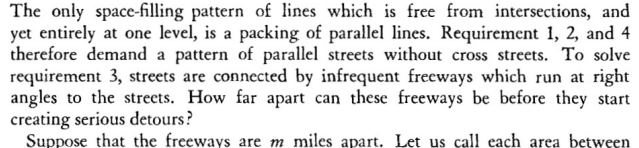

two freeways, a "band." Each band is m miles wide. There are now two essentially different kinds of trip:

a) Those which start and finish in different bands, shown in Figure 3. These are exactly the same length they would be if cross-streets existed.

b) Those which start and finish in the same band, shown in Figure 4. These are longer than they would be if cross-streets existed. The amount of the detour is twice the shorter distance to the nearest freeway. Given independent random distributions of starting points and destinations, integration shows that the mean detour, on such a trip, will be  $m/3$  miles.<sup>6</sup>

Let us now ask what proportion of all trips do in fact start and finish in the same band. We begin by tabulating the frequencies of different trip lengths in a modern metropolis. The figures below are from San Diego.7

We observe now, that for any given trip length  $\ell$ , some trips will fall entirely within a band, while others will start in one band and finish in another. We may think of the trips as lines of length  $\ell$  falling at random onto the city, and assume that trips are equally likely to fall at all angles to the freeways. The probability then that a trip of length  $\ell$  will fall entirely within a band is the same as the probability that a matchstick of length  $\ell$ , thrown at random onto a pattern of parallel lines  $m$  apart, will fall entirely between two lines. This is given by the standard formula:<sup>8</sup>

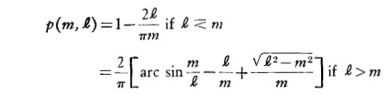

For  $m$  equal to 1 mile, 2 miles, and 3 miles respectively, this function yields the following probabilities of a one-band trip, for the trip lengths shown:

# Design patterns – designmønstre i programmering

• Tanken om at det finnes gode mønstre for hvordan man løser vanlige problemer er også anvendbart for programmering

• Har du sett, eller programmert, noen mønstre i koden som du kjenner igjen?

# Klassifisering av programmerin

- Behavioral identifiserer hvordan objekter kommunis<br>slik kommunikasjon kan realiseres som klasser og obje
	- Eksempelvis Command, Iterator, Observer, Visitor
- Creational kontroll over hvordan objekter lages, utfr forutsetninger
	- Eksempelvis Abstract Factory, Builder, Singleton
- Structural hvordan man kan strukturere klasser og o<br>gitte former for problemer
	- Eksempelvis Adapter, Bridge, Decorator, Proxy

En god oversikt over mange patterns: https://en.wikipedia.org/wiki/Softw

# Iterator-mønsteret – repetisjon fra forelesningsuke 7

```
Utvider Liste-interfacet med Iterable
         interface Liste<T> extends Iterable<T>{
             int size();
             void add(T x);
             void set(int pos, T(x);
             T get(int pos);
             T remove(int pos);
```
- Alle Liste-implementasjoner må nå være itererbare dvs tilby metoden iterator som returnerer et Iterator-objekt for beholderen.
- Iterator-objektet må tilby next og hasNext for beholder-objektet sitt

# Observatør-mønsteret («Observer pattern»)

- Mønsteret har to *roller*
	- En *observatør* er interessert i å få beskjed når *noe* endrer seg
	- Et *subjekt* kan observeres av en eller flere *observatører*
- Mønsteret forsøker å løse følgende:
	- Man etablerer et en-til-mange-forhold mellom objekter, uten å gjøre dem tett koblet
	- Når tilstand endres i ett objekt, så kan et antall andre få beskjed

#### UML-diagram for Observer-pattern fra GoF-boka

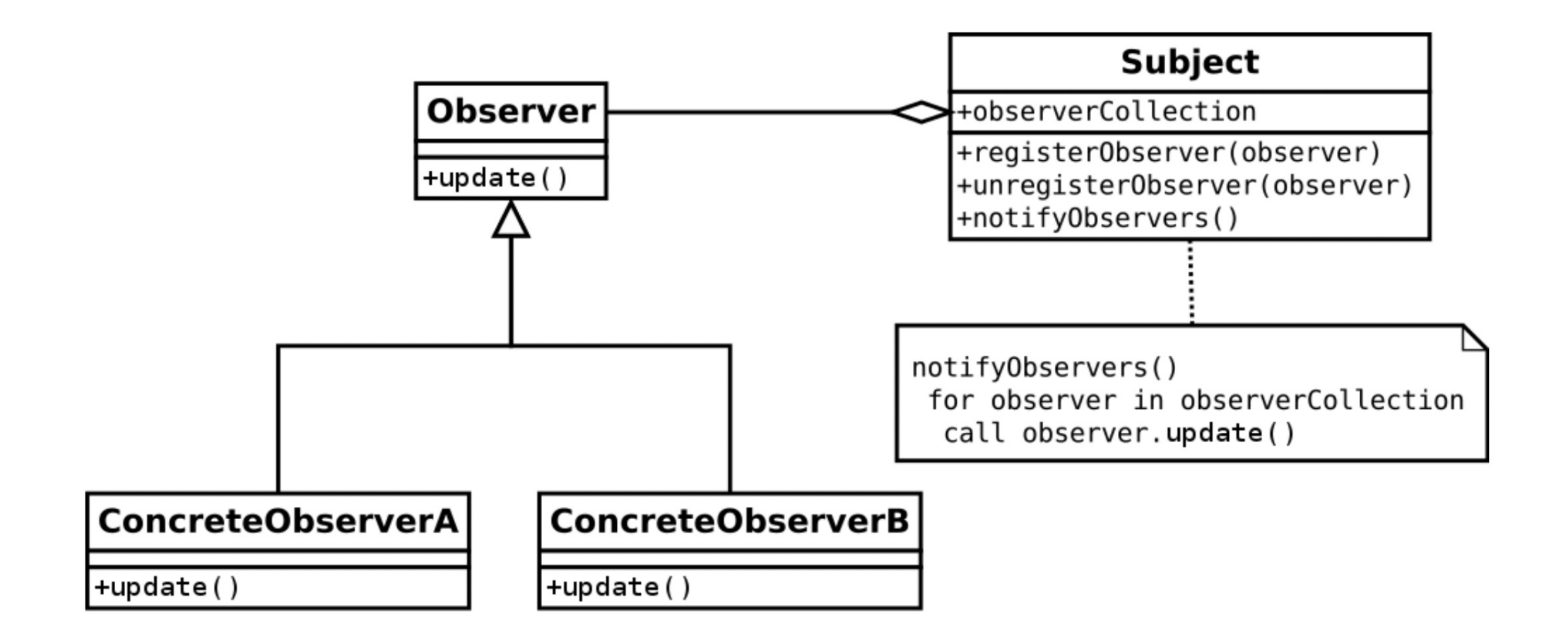

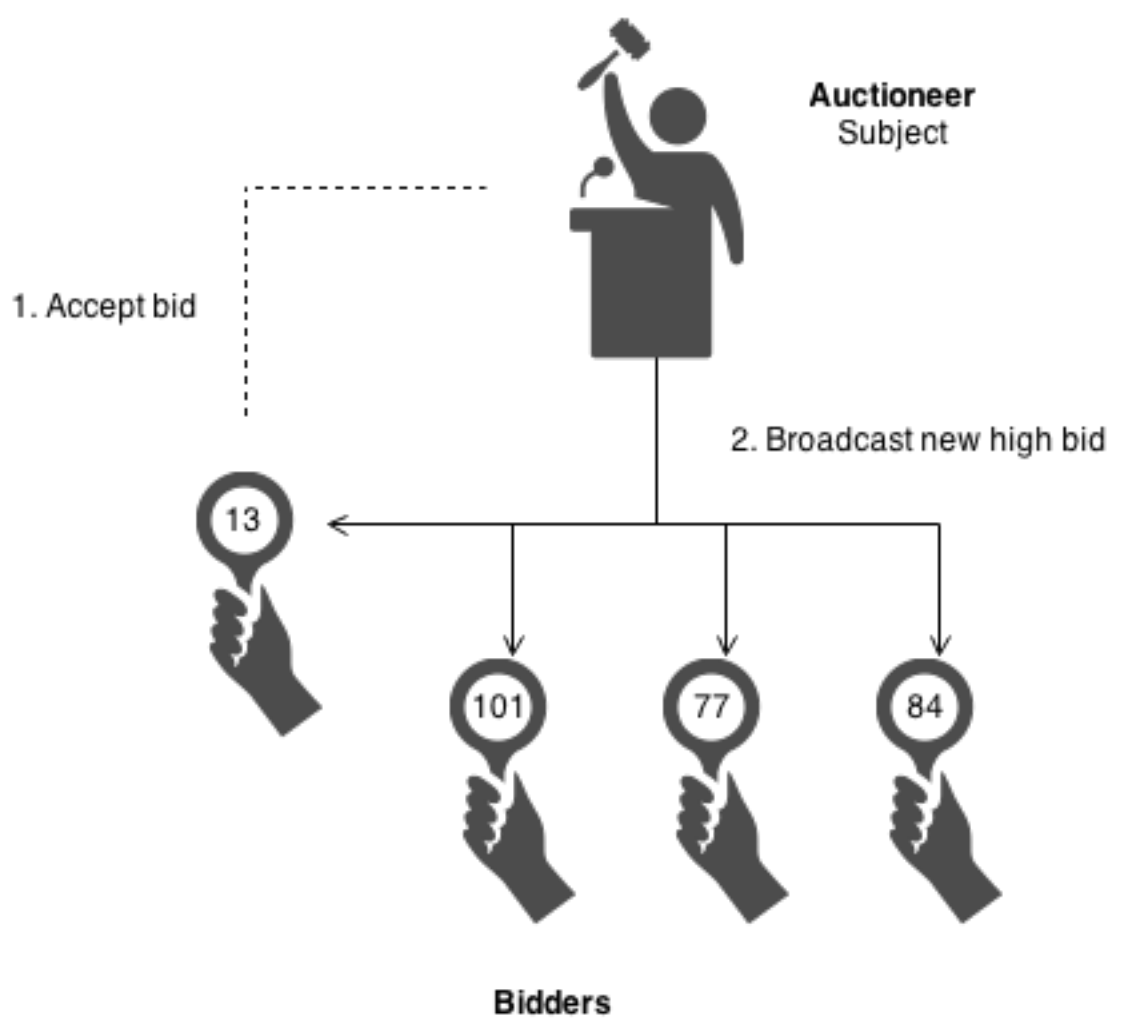

Observers

# Eksempel

- Vi har nyhetskilder («feeds»)
- Og noen som er interessert i å få beskjed når det kommer nyheter i feeden

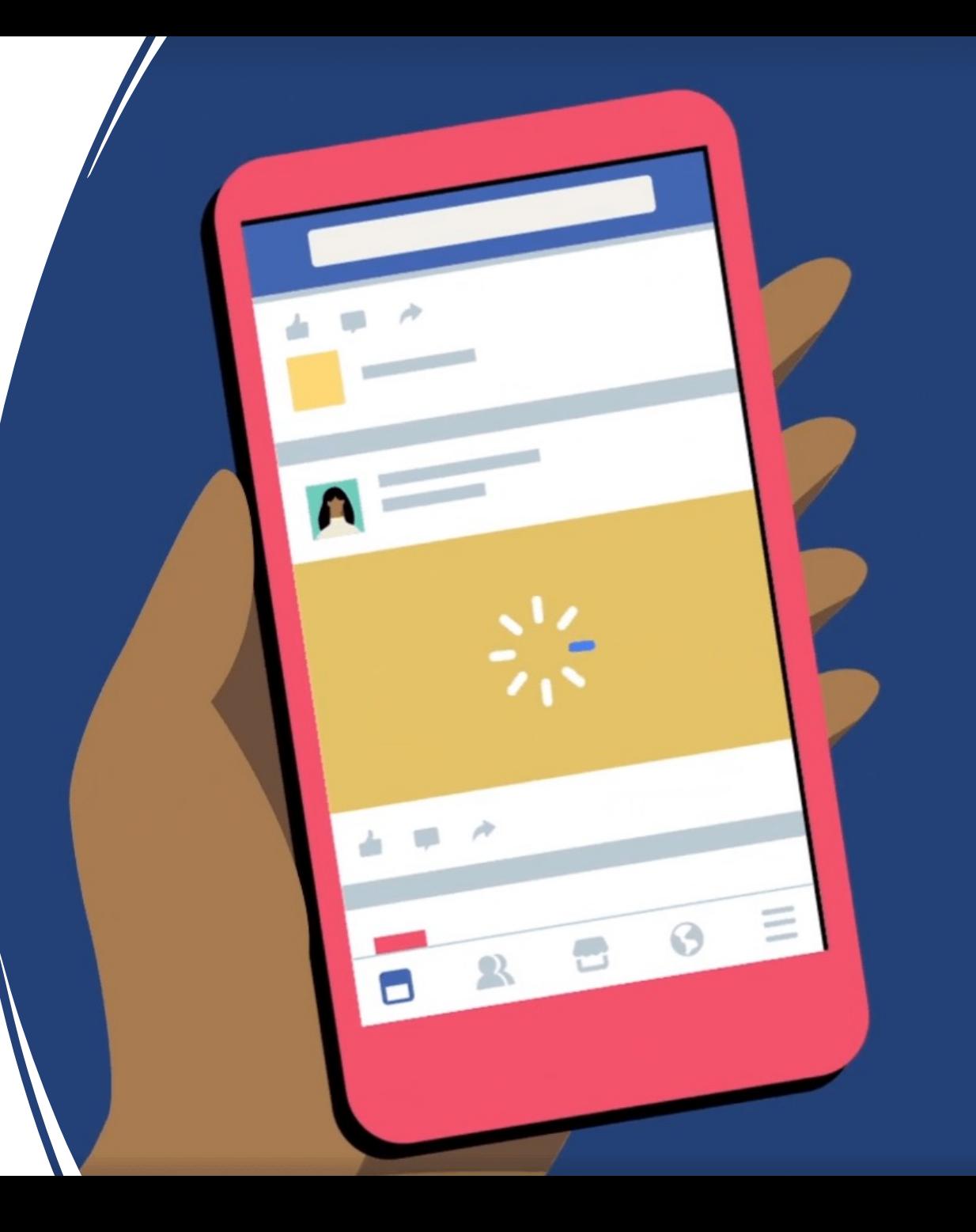

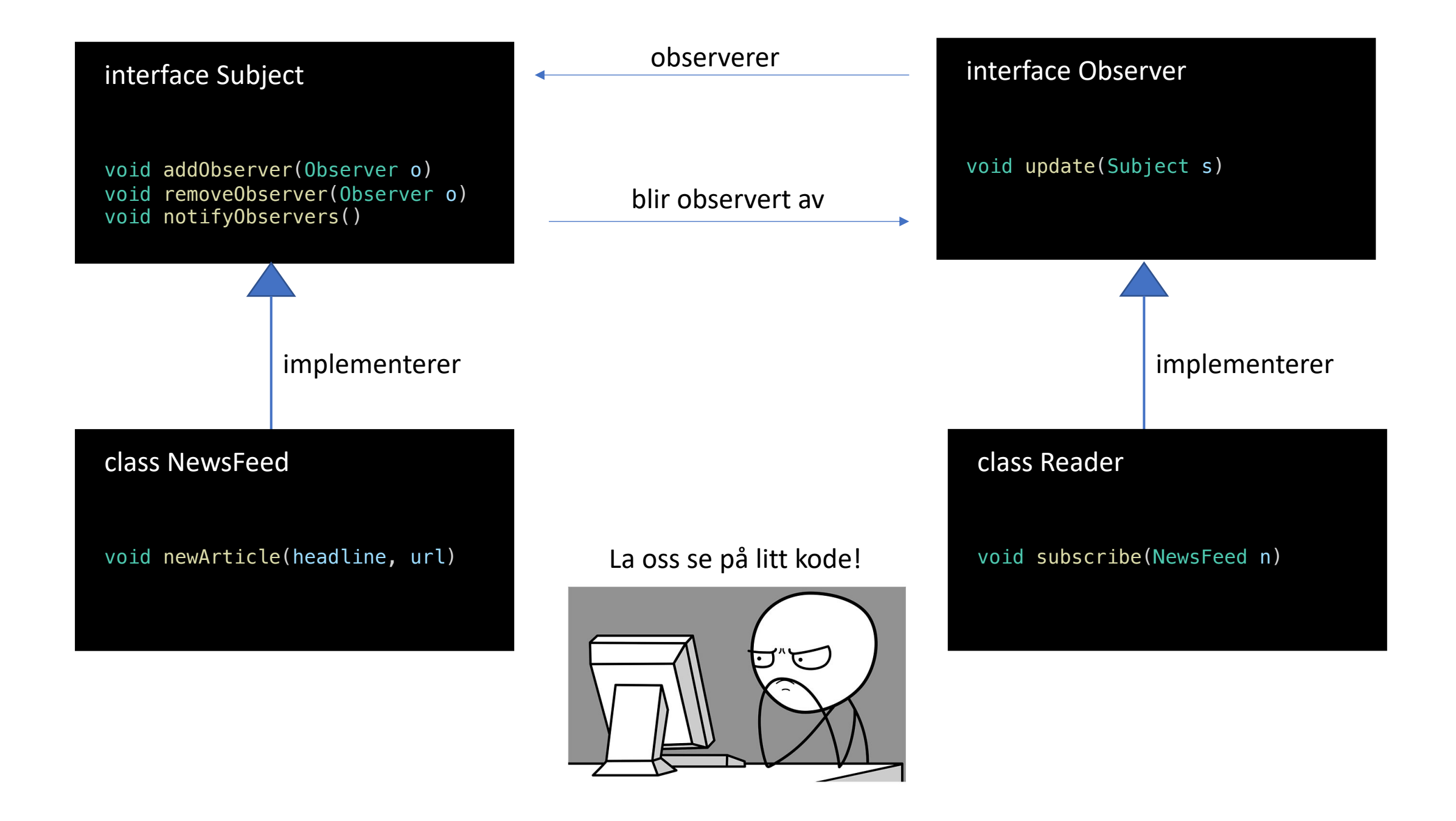

# Observer oppsumert

- Skiller mellom *observatører* og *subjekter*
- Nyttig når man har observatører som er interessert i endringer i subjekter
- Flere observatører kan lytte til endringer på ett subjekt
- Et subjekt kan ha flere observatører som lytter på sine endringer
- Innebygd i Java i flere former:
	- Predefinert Observer interface
	- java.util.EventListener
	- javax.servlet.http.HttpSessionBindingListener
	- etc

# Model – View - Controller

- Designmønster formulert av Trygve Reenskaug, ca 1979
- Hvordan strukturerer man en GUIapplikasjon?
- Har vært veldig populært i senere tid, særlig i web-applikasjoner (ASP.NET MVC f.eks.)
- View-et som følger med på modellen kan bruke observer-mønsteret

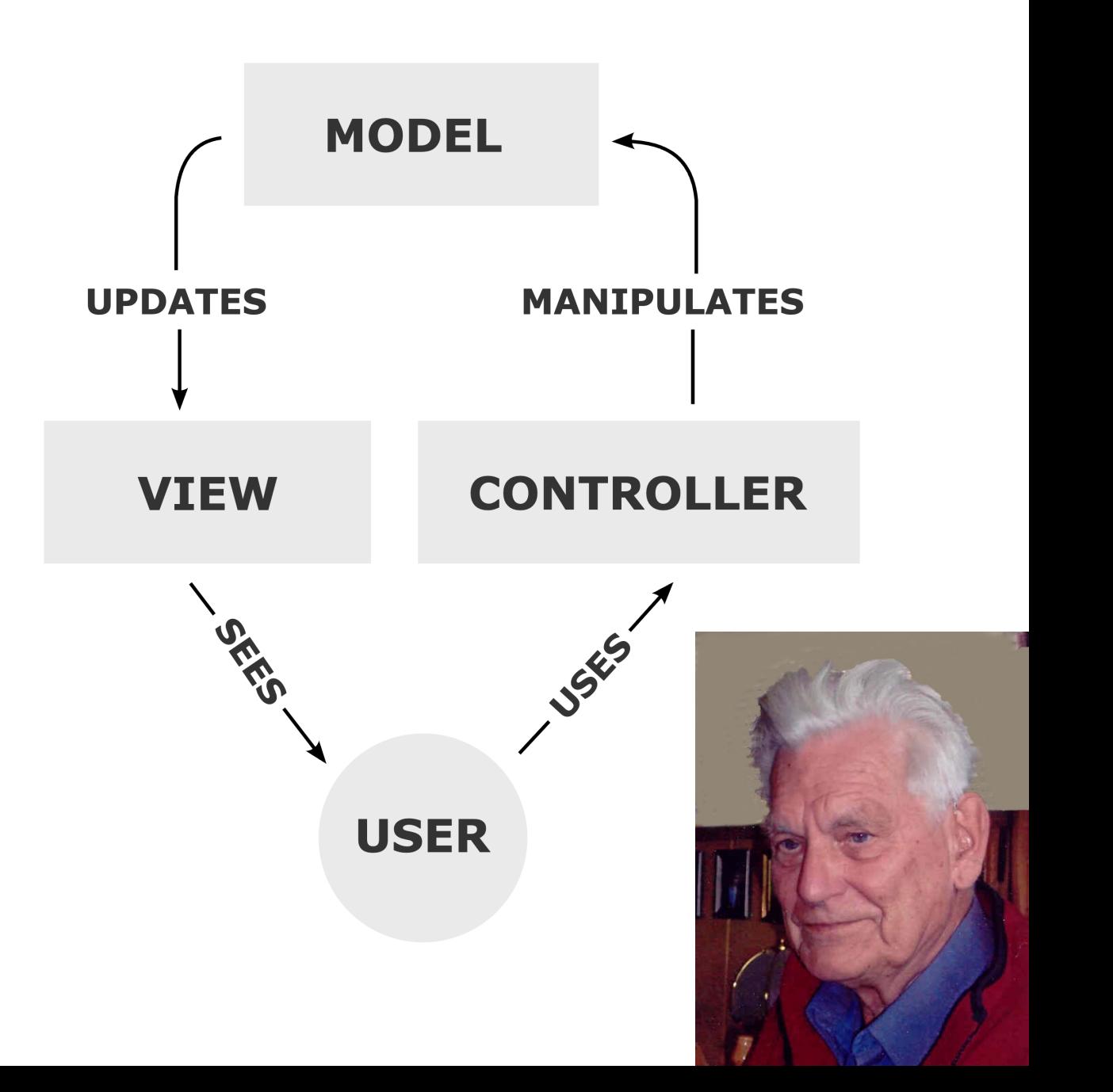

## Singleton-mønsteret

- Av og til er det nyttig at vi kan være sikre på at det kun finnes ett eneste objekt av en gitt type
- En Singleton sørger for at
	- Det opprettes maks én objektinstans av en gitt klasse
	- Det er enkelt å få tilgang til denne instansen
	- Kan i tillegg ha støtte for «lat» initialisering

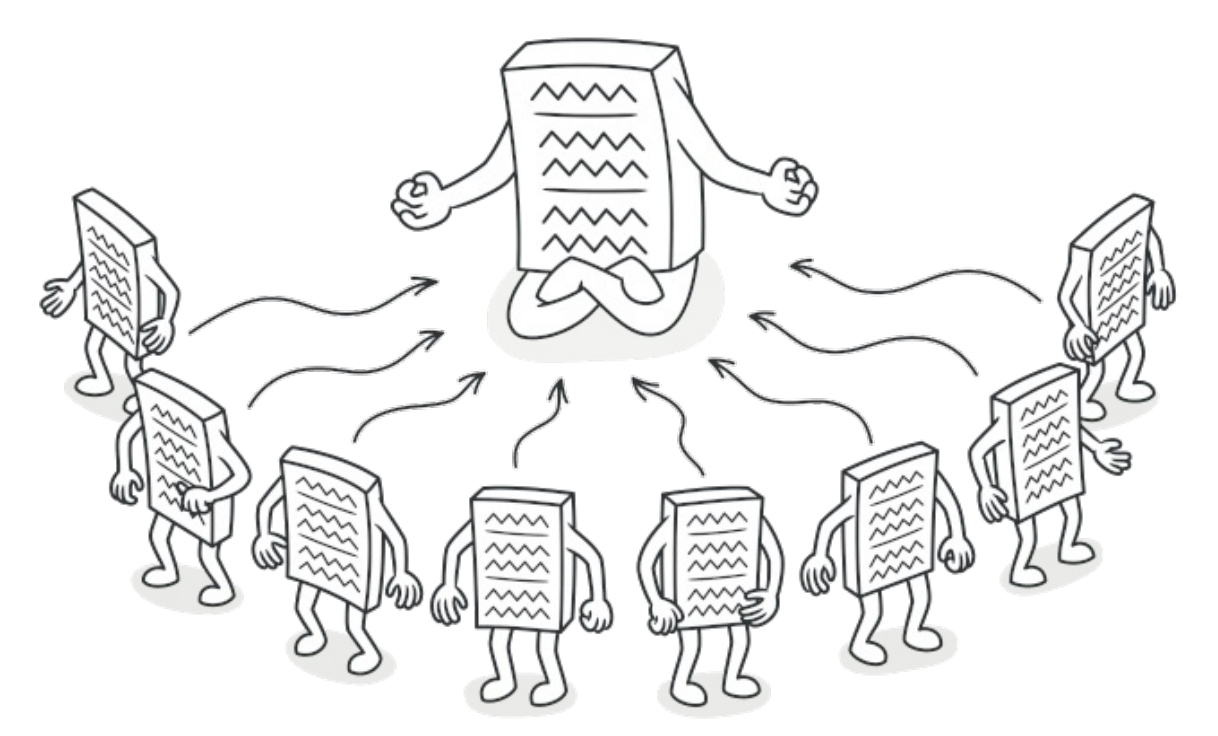

https://refactoring.guru/design-patterns/singleton

# Hvorfor trenger man singleton-objekter?

- Forslag?
- Tilgang til delte ressurser, f.eks. databaser, disk, logging, etc
- Kontrollere tilgang til sikkerhetskritiske ressurser
- Begrense ressurskrevende objekter til en enkelt instans
- Etc.

### Singleton klassediagram fra GoF-boka

### **Singleton**

- singleton: Singleton
- Singleton()
- getInstance(): Singleton

#### public class Singleton {

private static Singleton instance = null;

private Singleton()  $\{ \}$ 

Konstruktøren er private, så ingen kan si new Singleton();

public static Singleton getInstance() { if (instance  $==$  null) {  $instance = new Singleton()$ ;

return instance;

getInstance()-metoden sjekker om en instans er opprettet, og oppretter en ny hvis ikke. Deretter returneres denne.

Men: vi har et problem her – ser noen hva det er?

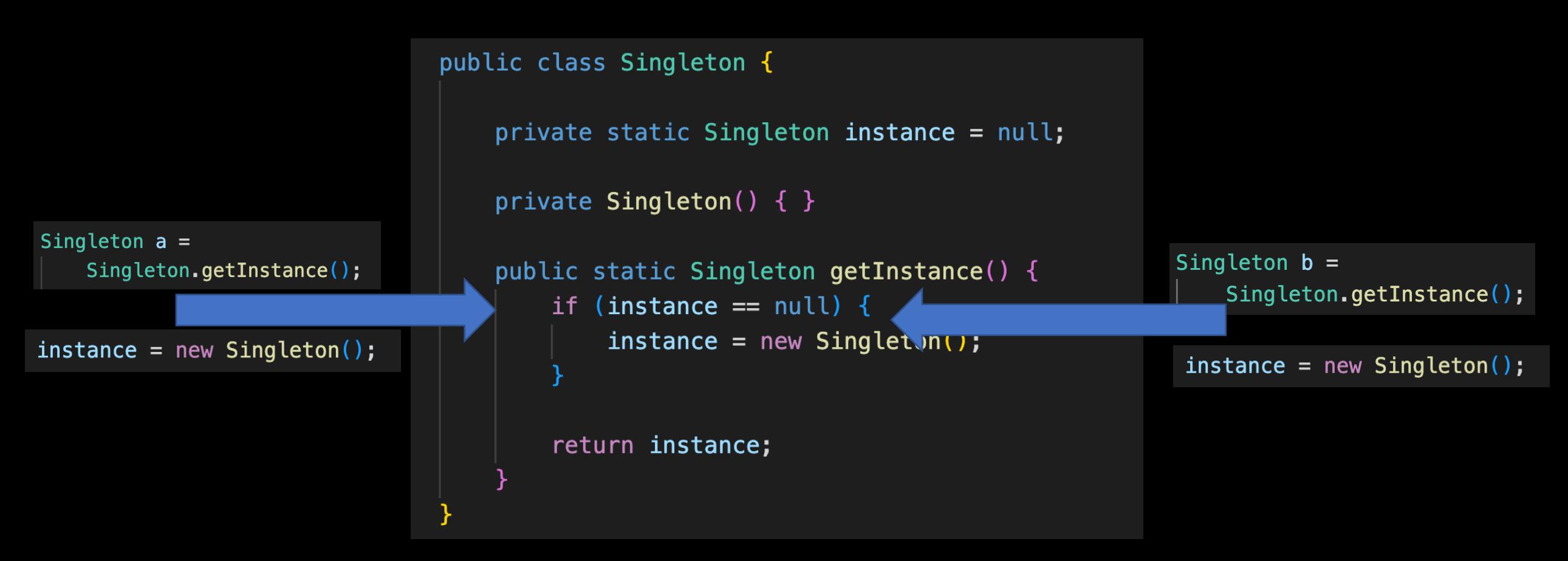

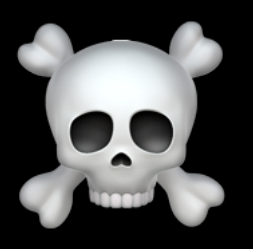

public class Singleton {

```
private static volatile Singleton instance = null;
private static ReentrantLock l = new ReentrantLock();
```

```
private Singleton() \{ \}
```

```
public static Singleton getInstance() {
    if (instance == null) {
        l.lock();
        try \{if (instance == null) {
                instance = new Singleton();
         finally \{l.unlock();
    return instance;
```
Volatile betyr at endringer skal gjøres tilgjengelig for andre tråder umiddelbart

Bruk av lock gjør at bare en tråd aksesserer denne biten av koden av gangen

# Singleton oppsummert

- Et enkelt mønster når du bare vil ha én objektinstans av en gitt klasse i programmet ditt.
- Vi må passe på at det er trådsikkert, ellers bryter vi fort denne garantien
- Eksempler fra Javas API:
	- java.awt.Desktop.getDesktop()
	- java.lang.Runtime.getRuntime()
- Kritikk
	- Introduserer en global tilstand i programmet kan gjøre det vanskeligere å resonnere rundt programmet
	- Kan øke graden av kobling («coupling») i programmet

# Decoratormønsteret

- Lar deg legge til eller fjerne funksjonalitet fra et objekt under kjøring
- Kan være et alternativ til arv/subklassing
- Vi skal se på et eksempel: kaffe, som kan serveres med eller uten diverse egenskaper

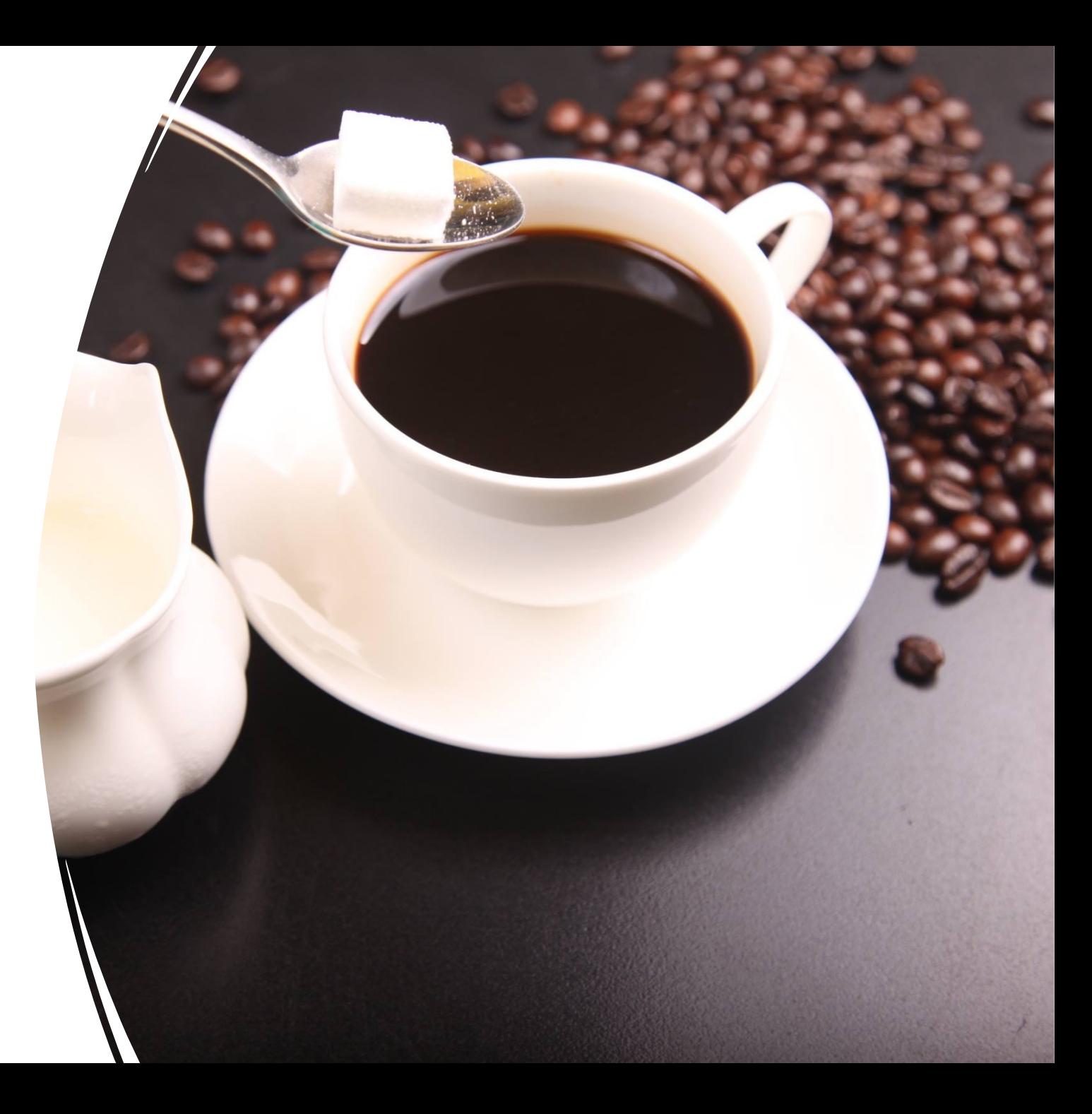

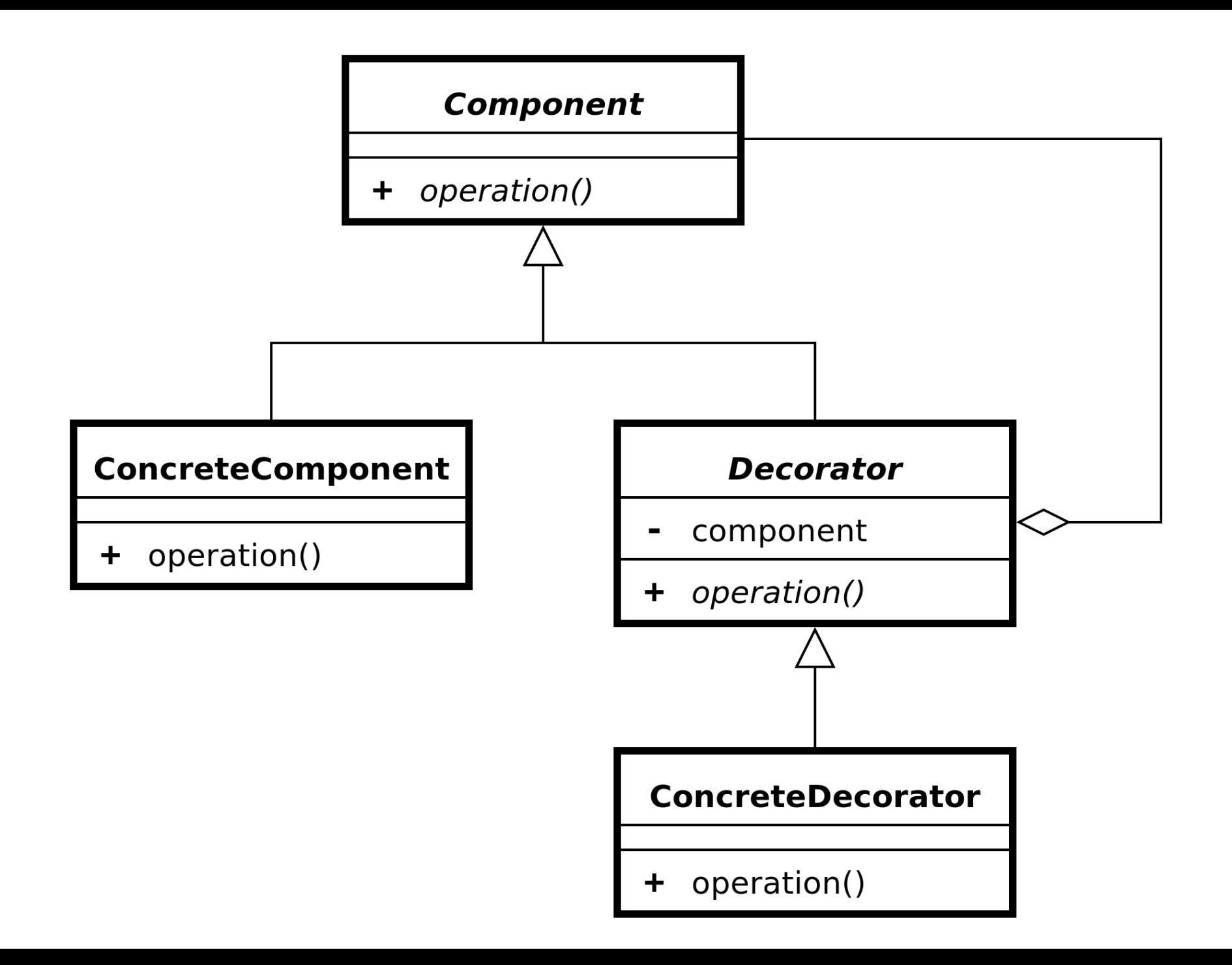

```
interface Coffee {
    public double getCost(); // Kaffens kostnad
    public String getIngredients(); // Kaffens ingredienser
```

```
// En helt vanlig kaffe
class SimpleCoffee implements Coffee {
    @Override public double getCost() {
        return 10; // koster 10 kr
    \Theta doverride public String getIngredients() {
        return "Kaffe"; // inneholder bare kaffe
```

```
abstract class CoffeeDecorator implements Coffee {
   private final Coffee decoratedCoffee;
```

```
public CoffeeDecorator(Coffee c) {
    this.decoratedCoffee = c;
```

```
@Override public double getCost() {
    return decoratedCoffee.getCost();
```
@Override public String getIngredients() { return decoratedCoffee.getIngredients();

```
class WithMilk extends CoffeeDecorator {
    public WithMilk(Coffee c) {
        super(c);@Override public double getCost() {
        return super.getCost() + 5; // melk koster 5 kr ekstra
    @Override public String getIngredients() {
        return super.getIngredients() + ", Melk";
```

```
class WithSugar extends CoffeeDecorator {
    public WithSugar(Coffee c) {
        super(c);
```

```
@Override public double getCost() {
    return super.getCost() + 2.5; // sukker koster 2,50 kr ekstra
```

```
@Override public String getIngredients() {
    return super.getIngredients() + ", Sukker";
```

```
public class CoffeeMain {
    public static void printInfo(Coffee c) {
       System.out.println("Kostnad: " + c.getCost() +"; Ingredienser: " + c.getIngredients();
```

```
Run | Debug
public static void main(String[] args) {
    Coffee c = new SimpleCoffee();
    printInfo(c);
```

```
c = new WithMultiply (c);printInfo(c);
```

```
c = new WithSugar(c);printInfo(c);
```
#### . . .

```
(base) eyvinda@Crushinator src % java CoffeeMain
Kostnad: 10.0; Ingredienser: Kaffe
Kostnad: 15.0; Ingredienser: Kaffe, Melk
Kostnad: 17.5; Ingredienser: Kaffe, Melk, Sukker
```
 $src - zsh - 80 \times 24$ 

## Decorator oppsummert

- Brukes for å utvide funksjonalitet til et objekt
- Dette kan gjøres dynamisk (under kjøring), i motsetning til subklassing, som bare skjer statisk (ved kompilering)
- Men: den ønskede utvidelsen må være planlagt på forhånd man kan f.eks. likevel ikke legge til nye metoder under kjøring
- Eksempler fra Javas API:
	- Alle subklasser til java.io.InputStream, OutputStream, Reader and Writer har en konstruktør som tar inn et objekt som dekoreres. Eksempel:

```
BufferedReader in
    = new BufferedReader(new FileReader(fileName:"foo.in"));
```
## Programmeringsmønstre – design patterns

- Programmeringsmønstre er gjenbrukbare måter å strukturere kode på
- De har blitt dokumentert gjennom å studere bruk i praksis, fremfor å bli «pønsket ut»
- Eksempler
	- Observer
	- Model View Controller (MVC)
	- Singleton
	- Iterator
	- Decorator

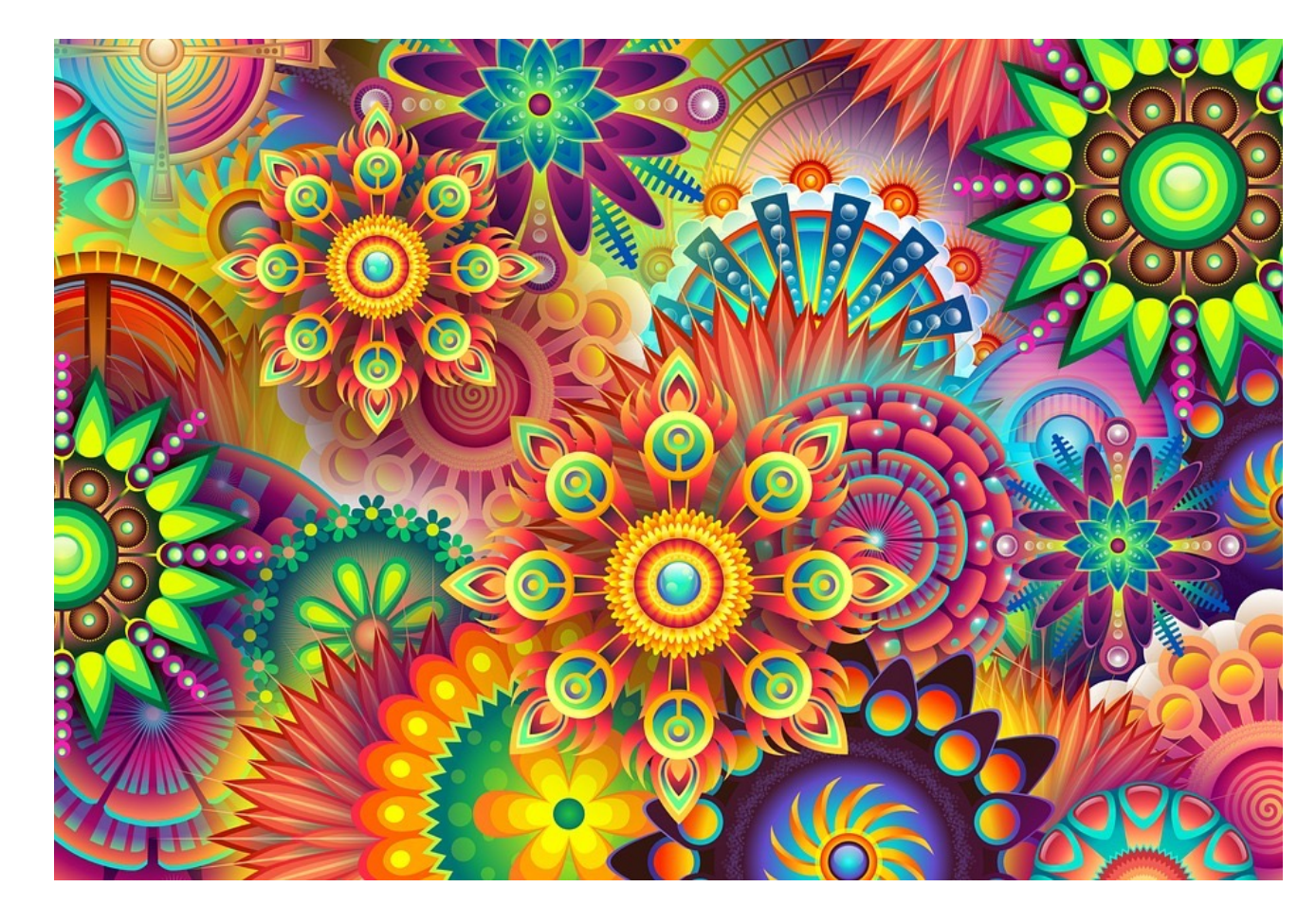